# **Lernplattform für Open Source GIS**

 $\pmb{\times}$ 

Diese Lernplattform richtet sich an all jene, welche einen einfachen **Einstieg in (Q)GIS und die komplexe Welt von Open Source GIS** erhalten möchten. Die folgenden Lektionen zu den Themen **QGIS** und **Open Source GIS** sind für nichtkommerzielle Zwecke **frei verwendbar**[1\)](#page--1-0)! Alle hier verfügbaren Lektionen sind neben individuellen Themen<sup>2</sup>, Bestandteil unserer Inhouse**und Online-Schulungen**, welche Sie über die folgenden Links anfragen können:

- [Schulungsanfrage: QGIS-Basic](https://www.map-site.de/gis-qgis-schulungen/qgis-basic/)
- [Schulungsanfrage: QGIS-Advanced](https://www.map-site.de/gis-qgis-schulungen/qgis-advanced/)
- [Schulungsanfrage: QGIS-Remote](https://www.map-site.de/gis-qgis-schulungen/qgis-remote-schulung-support//)

Sollten Sie eine Schulung bei uns gebucht haben, so erhalten Sie Zugangsdaten zu Ihrem eigenen **Internen Bereich** mit individuellen Schulungsinhalten, Daten und Handouts.

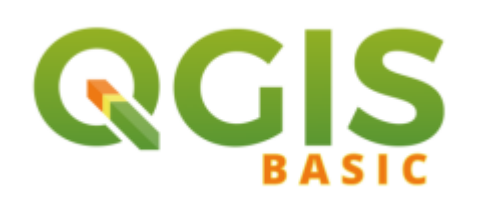

모 QGIS für Ein- und Umsteiger\*innen aus anderen Desktop GIS → [Los geht's!](https://lernplattform.map-site.de/doku.php/qgis/basic/start)

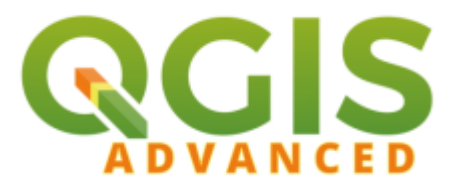

모 Aufbauend zu QGIS Basic - für Fortgeschrittene → [Los geht's!](https://lernplattform.map-site.de/doku.php/qgis/advanced/start)

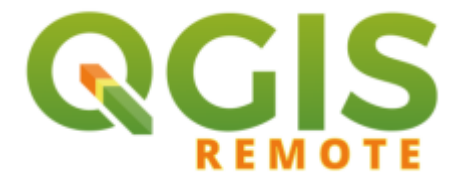

石 1zu1 OpenSourceGIS-Schulung → in Arbeit…

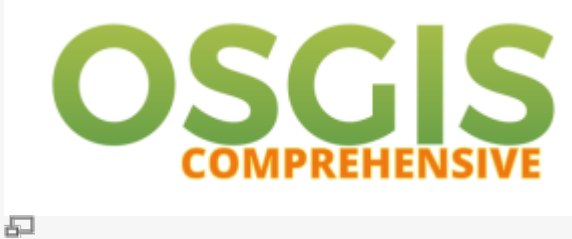

Umfassende OpenSource-GIS Schulung → in Arbeit…

## **Hilfe zur Verwendung der Lernplattform**

Haben Sie einen Login erhalten? == Haben Sie eine Schulung bei uns gebucht, so erhalten Sie **Zugangsdaten zum Ihrem Internen Bereich** und so melden Sie sich an:

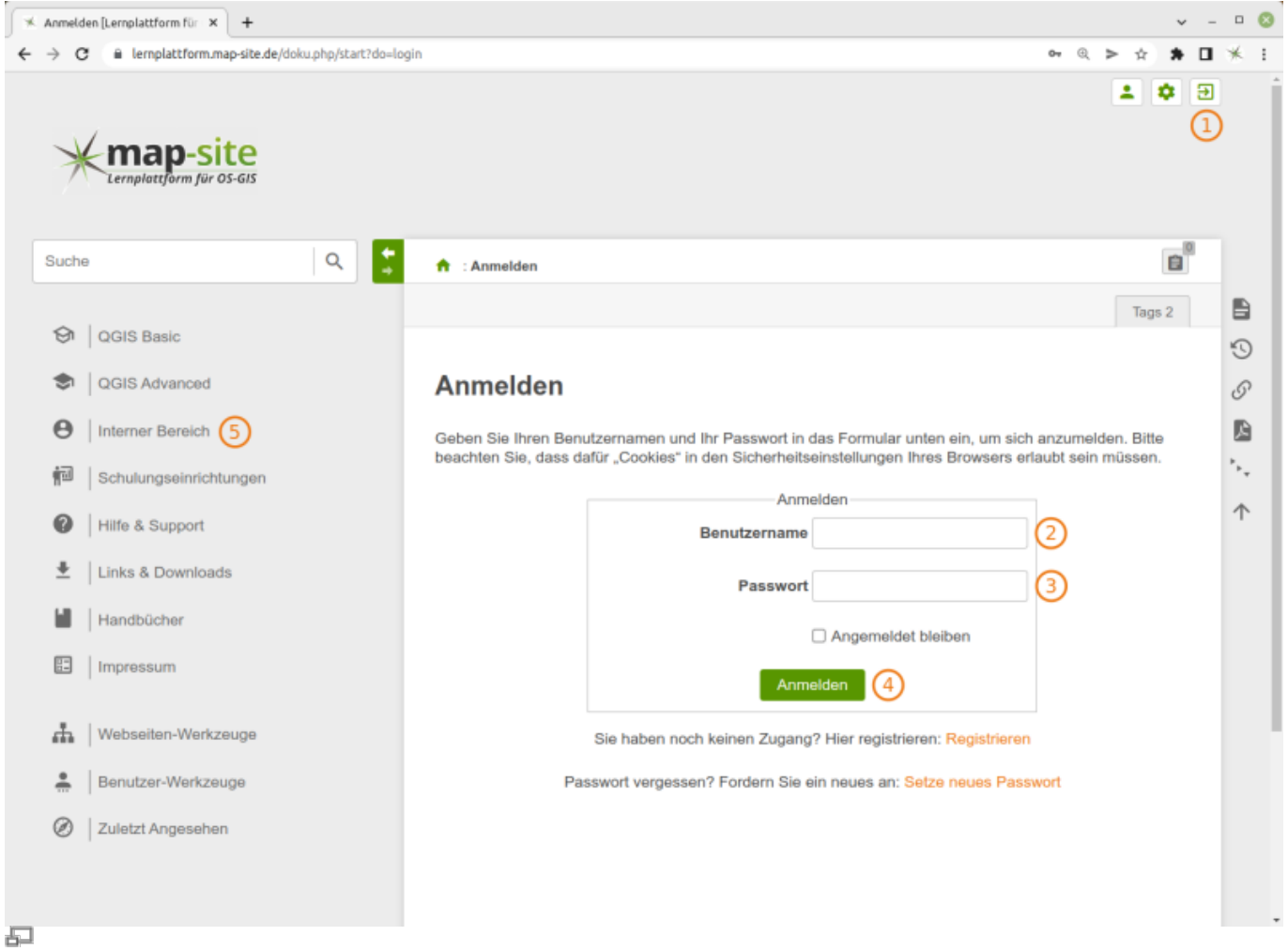

Die Lernplattform mit den Schritten zum Internen Bereich

Wurden Ihnen die Zugangsdaten noch nicht übermittelt? Schreiben Sie an: lernplattform@map-site.de

### **Die Bedeutung der "Wrap's"**

In allen Lektionen finden sich häufig Hinweise, Tipps, Informationen etc. in farbigen Boxen, genannt "Wrap's". Hier die Bedeutung:

- In diesen Boxen finden Sie **wichtige Informationen**
- In diesen Boxen finden Sie **Tipps**
- In diesen Boxen finden Sie **wichtige Hinweise**
- Dies ist ein **Downloadbereich**
- Hier finden Sie ein Link zum **offiziellen Handbuch**

## **Die Entwicklung der Lernplattform**

Ich gebe mir die größte Mühe, alle Lektionen auf den aktuellsten Stand zu halten und die Lernplattform stetig zu erweitern - aber QGIS entwickelt sich rasant, so gelingt es mir nicht immer. Am Schluss einer jeden Lektion haben **Sie die Möglichkeit auf Fehler hinzuweisen, Fragen oder Wünsche zu äußern** - das hilft mir enorm die Inhalte an die Bedürfnisse der Anwender\*innen anzupassen und aktuell zu halten. Alle Fragen werden beantwortet und ggf. fest in die Lernplattform integriert.

**Sind Sie selbst ein\*e OpenSource-GIS-Spezialist\*In und möchten mitwirken?** Sehr gerne! Melden Sie sich:<https://www.map-site.de/kontaktformular/>

#### [1\)](#page--1-0) [CC BY-NC 4.0](https://creativecommons.org/licenses/by-nc/4.0/)  $2)$

aus Ihrem Tätigkeitsbereich und an Ihr Arbeitsumfeld angepasst

From: <https://lernplattform.map-site.de/> - **Lernplattform für OpenSource GIS**

Permanent link: **<https://lernplattform.map-site.de/doku.php/start?rev=1618750915>**

Last update: **2022/09/09 23:44**

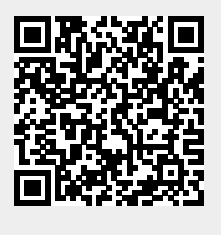